## analisi **Integrali indefiniti**

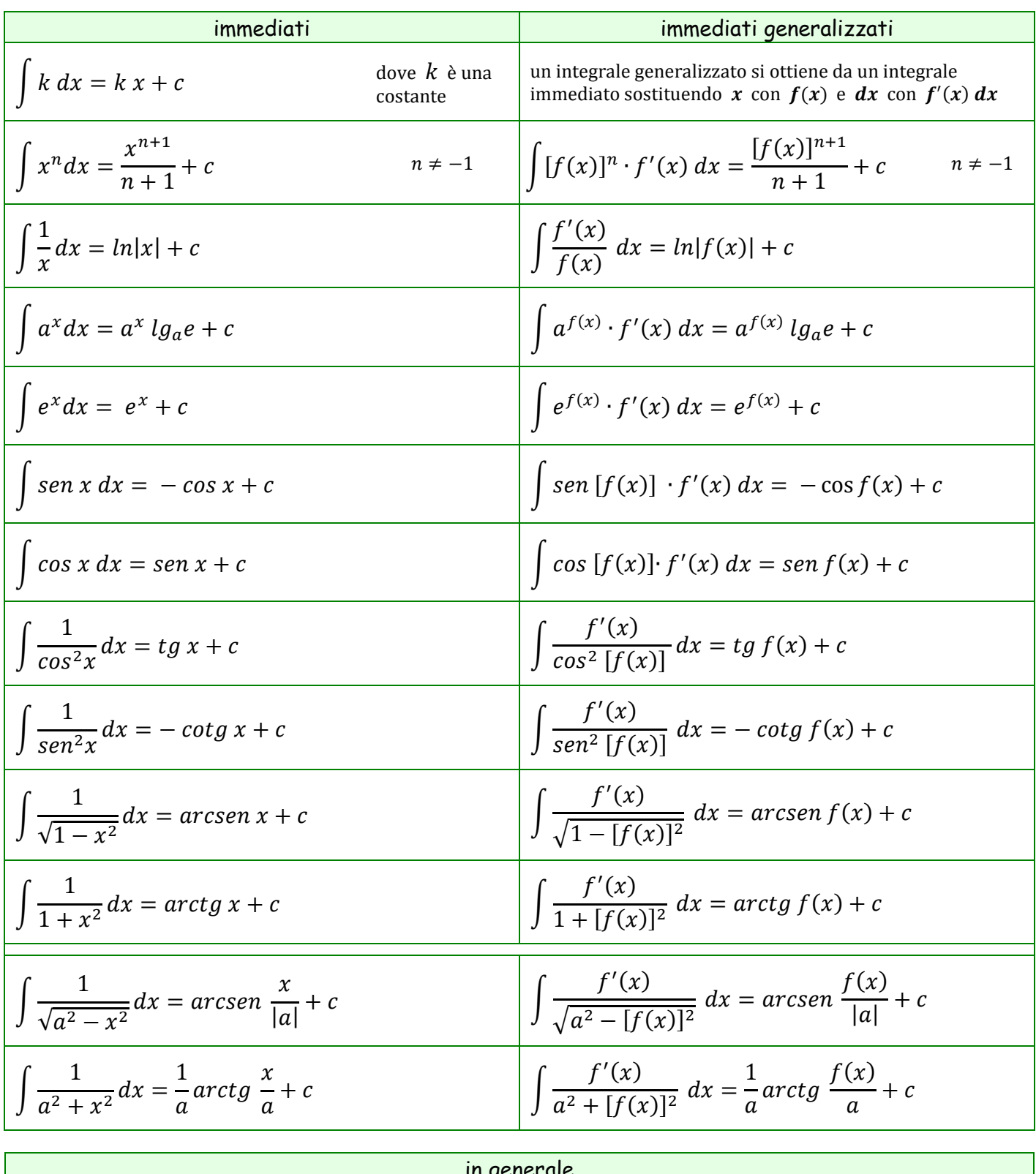

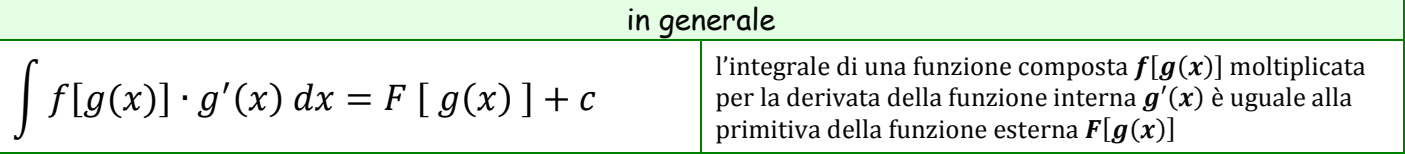

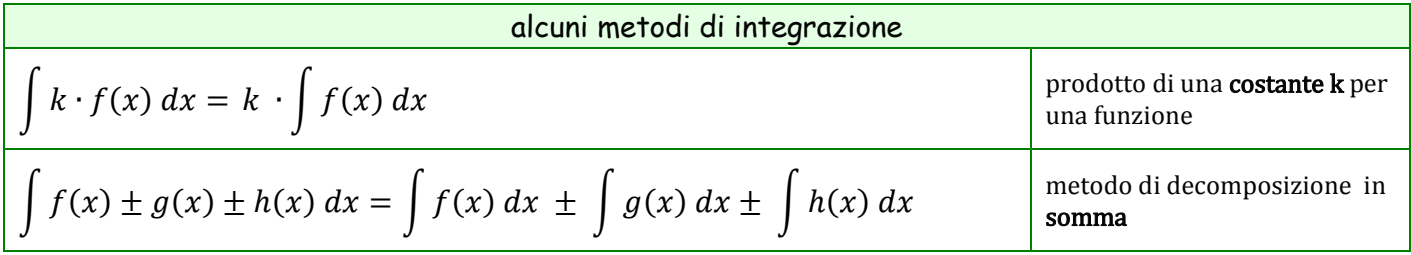

## analisi **Integrali indefiniti**

## esempi di alcuni integrali immediati

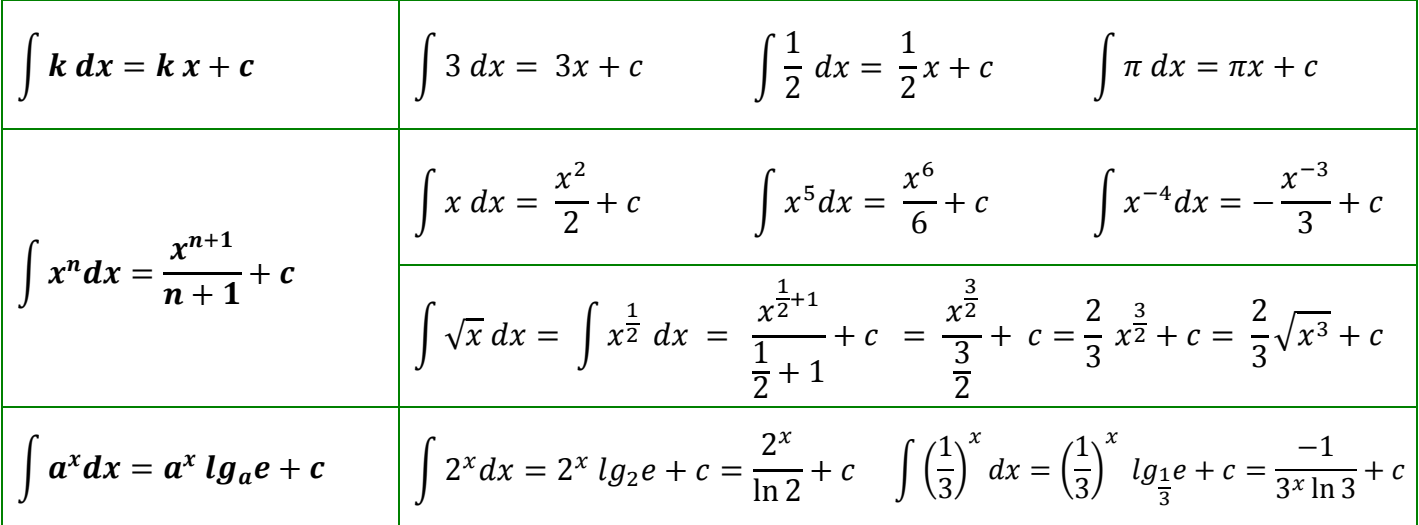

esempi di alcuni integrali immediati generalizzati

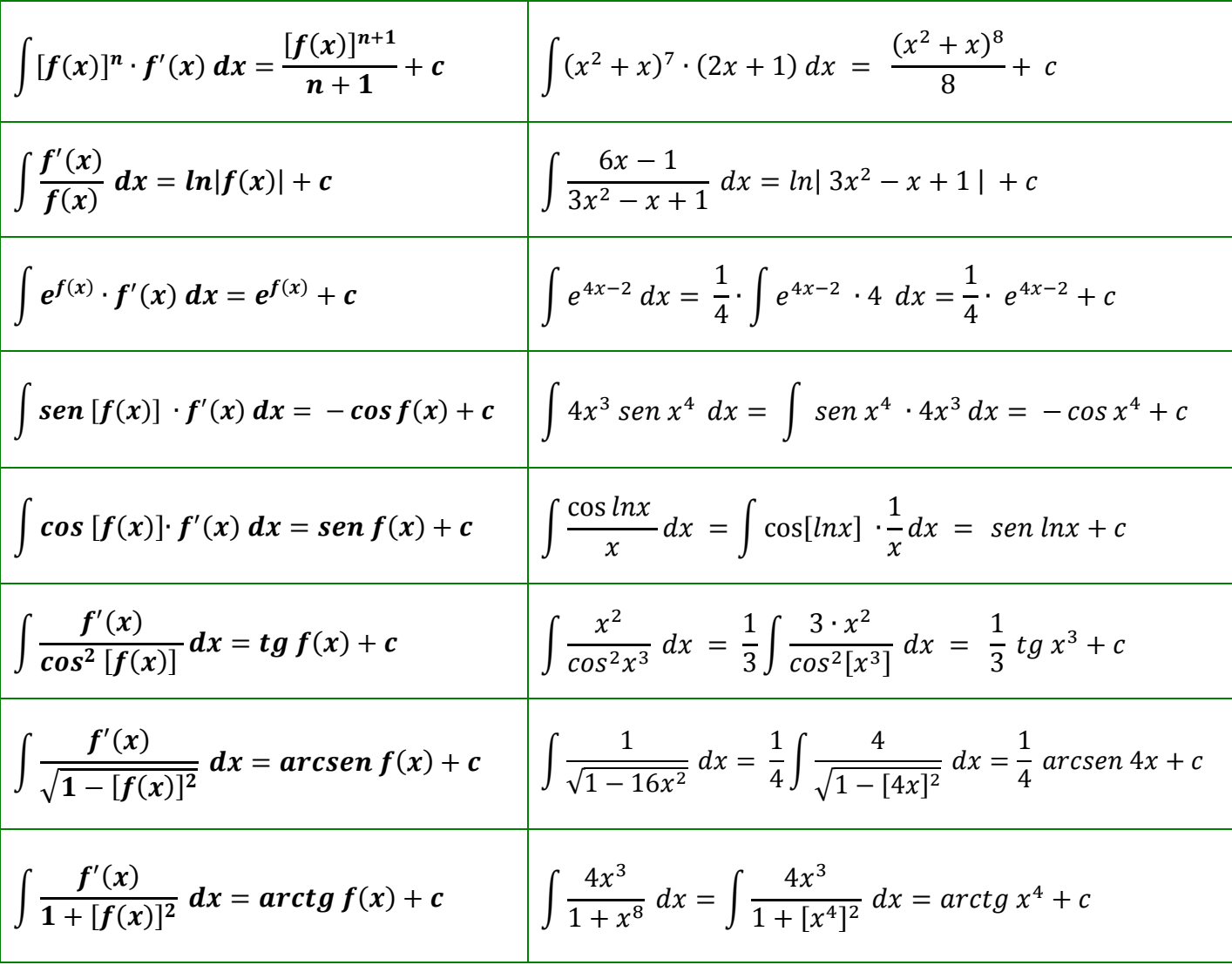

per verificare la correttezza del risultato dell'integrale basta confrontare la derivata del risultato con l'integrando. Se sono uguali, allora il risultato è corretto. Ad esempio, in riferimento all'ultimo esercizio:

**SERIES**  $D(arctg x<sup>4</sup> + c) = D(arctg x<sup>4</sup>) + D(c) = \frac{1}{1 + [x<sup>4</sup>]<sup>2</sup>} \cdot 4x<sup>3</sup> + 0 = \frac{4x<sup>3</sup>}{1 + x<sup>3</sup>}$ cioè uguale alla funzione integranda

## analisi **Integrali indefiniti**

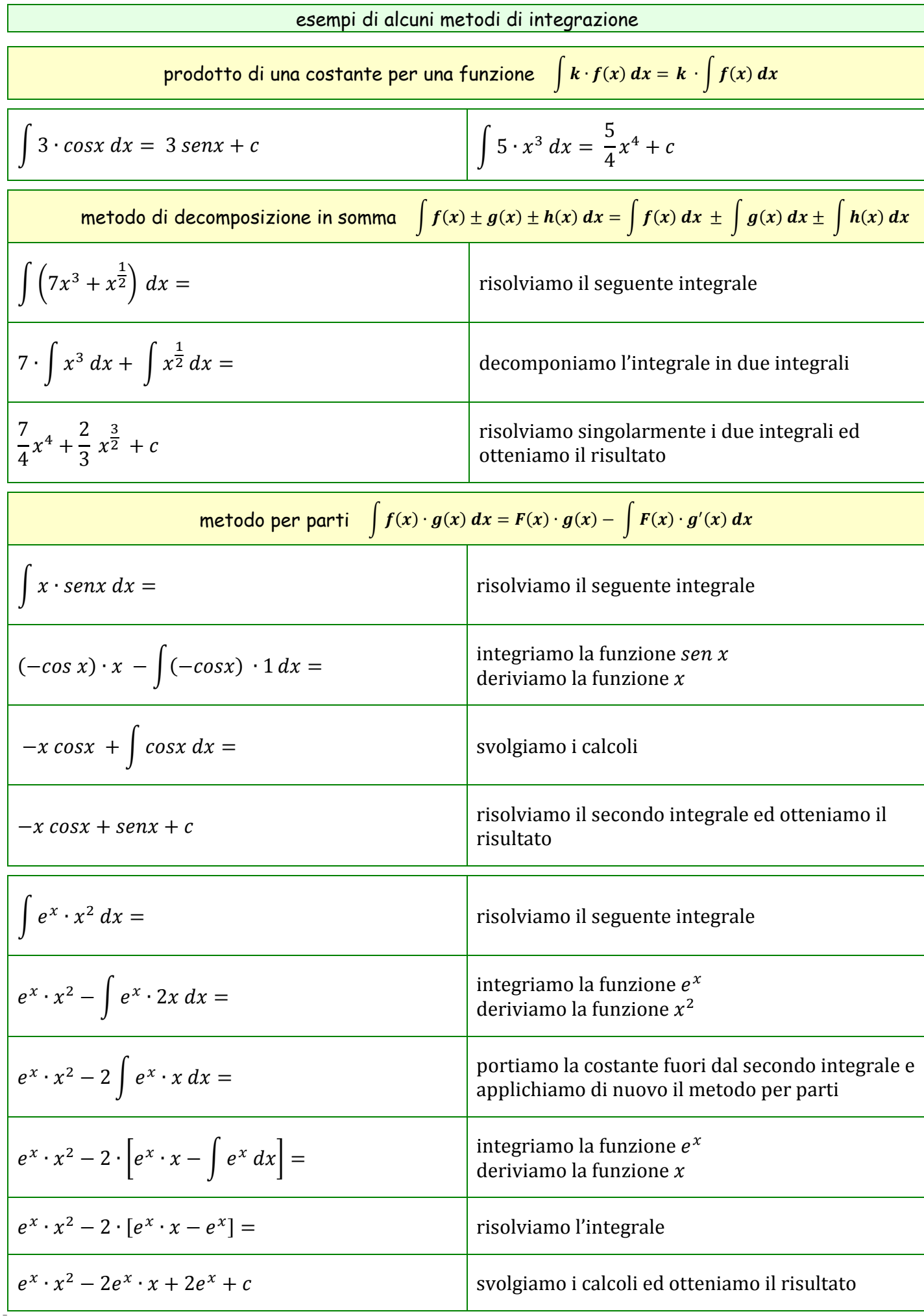